Chanukka är en judisk högtid som firas i november eller i december. Den firas inte samma datum i den kristna kalendern varje år för inom judendomen har man också en annan kalender som följer månen och det judiska året.

På chanukka tänder man åtta lius i en liusstake. Chanukka firas under åtta dagar. På den första kvällen tänder man ett ljus, på den andra kvällen tänder man två ljus, på den tredje kvällen tänder man tre ljus och så vidare tills man på den åttonde kvällen har tänt alla åtta ljusen i ljusstaken. Det finns även ett nionde ljus, det använder man för att tända de övriga åtta ljusen med.

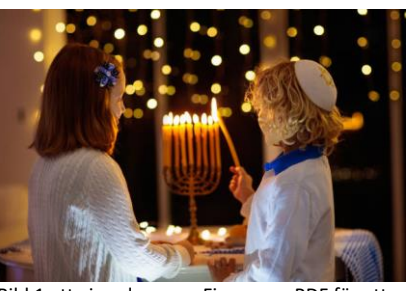

Bild 1 att visa eleverna. Finns som PDF för att skriva ut eller visa på skärm/tavlan.

FamVeld, iStock via Getty Images.

Chanukka är en ljus och glad högtid. Man träffas med familj och vänner och äter gott, leker och sjunger. På senare tid har vissa även börjat byta presenter med varandra.

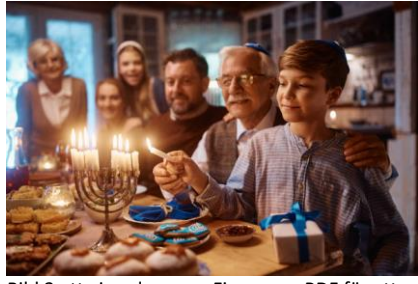

Bild 2 att visa eleverna. Finns som PDF för att skriva ut eller visa på skärm/tavlan.

Drazen Zigic, iStock via Getty Images.

Chanukka kan även kallas ljusfesten eller tempelinvigningsfesten. Den firas till minne av återinvigningen av Jerusalems tempel år 164 före Kristus, i västerländsk tideräkning.

De dåtida härskarna som styrde över Jerusalem-området förstörde templet och tillät inte judar att utöva sin religion. Då bestämde sig en grupp judar (som kallades för maccabim) att strida för sin rätt att fortsätta utöva judendom och de ville rädda templet.

En lampa (menora) ska alltid ska lysa inne i templet och när judarna kom till det förstörda templet märkte de att lampan bara hade olja för en enda dag kvar i kärlet. Det skulle ta åtta dagar att åka och hämta ny olja. Enligt traditionen skedde ett mirakel då lampan lös under de åtta dagar det tog för judarna att hämta ny olja. Av den anledningen är det åtta ljus man tänder under chanukka.

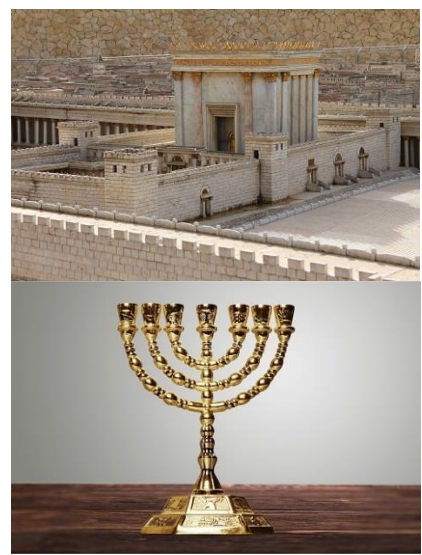

Bilder 3–4 att visa eleverna. Finns som PDF för att skriva ut eller visa på skärm/tavlan.

Bild 3: Flik47, iStock via Getty Images.

Bild 4: Artisteer, iStock via Getty Images.